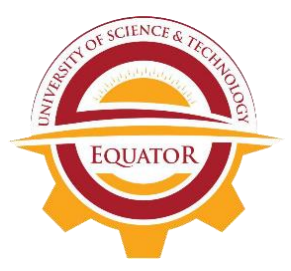

# EQUATOR UNIVERSITY OF SCIENCE AND **TECHNOLOGY**

**TEL: +256 200911670 / 702976933 website: www.equsat.ac.ug** 

## **CENTRE FOR CONTINUOUS PROFESSIONAL DEVELOPMENT (CCPD)**

TECH

## **SHORT COURSES SKILLS / PROFESSIONAL TRAINING PROGRAM**

## **APPLICATION FORM FOR ADMISSION**

### **Instruction**

Fill in this form and return to the office of the CENTER FOR CONTINUOUS PROFESSIONAL DEVELOPMENT (CCPD) on the above address.

**I. Name of the applicant:** ……………………………………………………………………...

(Print in CAPITAL LETTERS)

**II. Contact Information**:

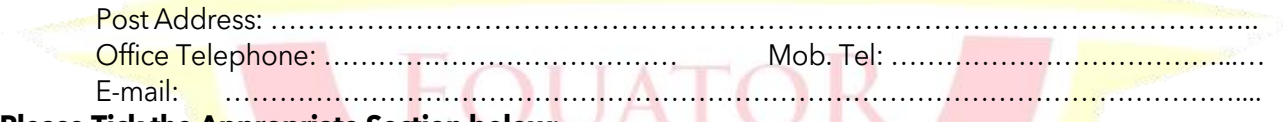

#### **Please Tick the Appropriate Section below:**

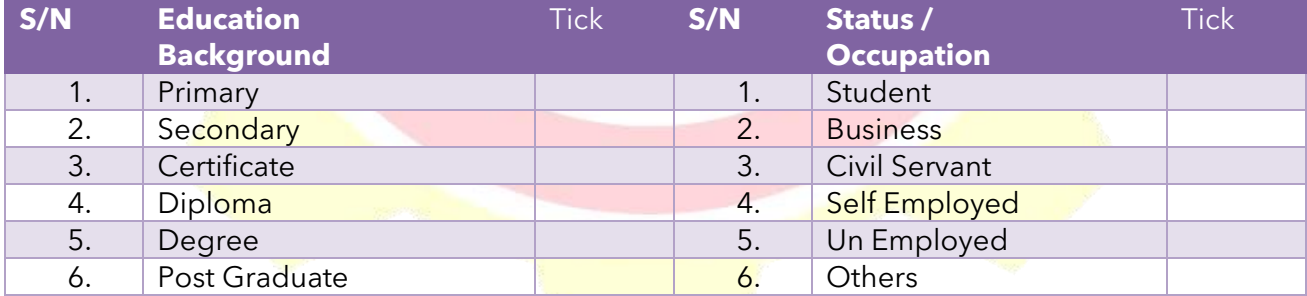

#### **III. Course you are applying for (Tick):**

- ❑ International Computer Digital License (ICDL)
- ❑ Cisco Certified Network Associate (CCNA)
- ❑ Computer Hardware and Maintenance (IT Essentials)
- ❑ Pedagogical Skills Development (PSA)
- ❑ Leadership and Development Skills (LES)
- ❑ Communication and Public Speaking Skills
- ❑ Computer Accounting (QuickBooks, Tally)
- ❑ Cybersecurity
- ❑ Practical Installation, Configuration, and Management of Windows Server 2016
- ❑ Practical Installation, Configuration, and Management of Linux Servers.
- ❑ Library Management system (Installation, Customization, and Training)
- ❑ International English Language Testing System (IELTS)
- ❑ Tax Management
- ❑ Others (Specify) …………………………………………………………………………………..
- ❑ …………………………………………………………………………………………………...….
- ❑ ………………………………………………………………………………………………………

#### **IV. How did you come to know about this Program (Tick)?**

- ❑ Friend
- ❑ Newspaper
- ❑ Other (Specify)

#### **V. Indicate the Session you are signing for: (Tick the appropriate section) Session:**

- ❑ 9:00 am- 12:00 pm (Morning)
- □ 2:00 pm- 5.00 pm (Afternoon)
- ❑ 5:00 pm- 9.00 pm (Evening)
- ❑

## **Mode of Study (Tick):**

- ❑ Online
- □ Blended (Face to Face with Online)

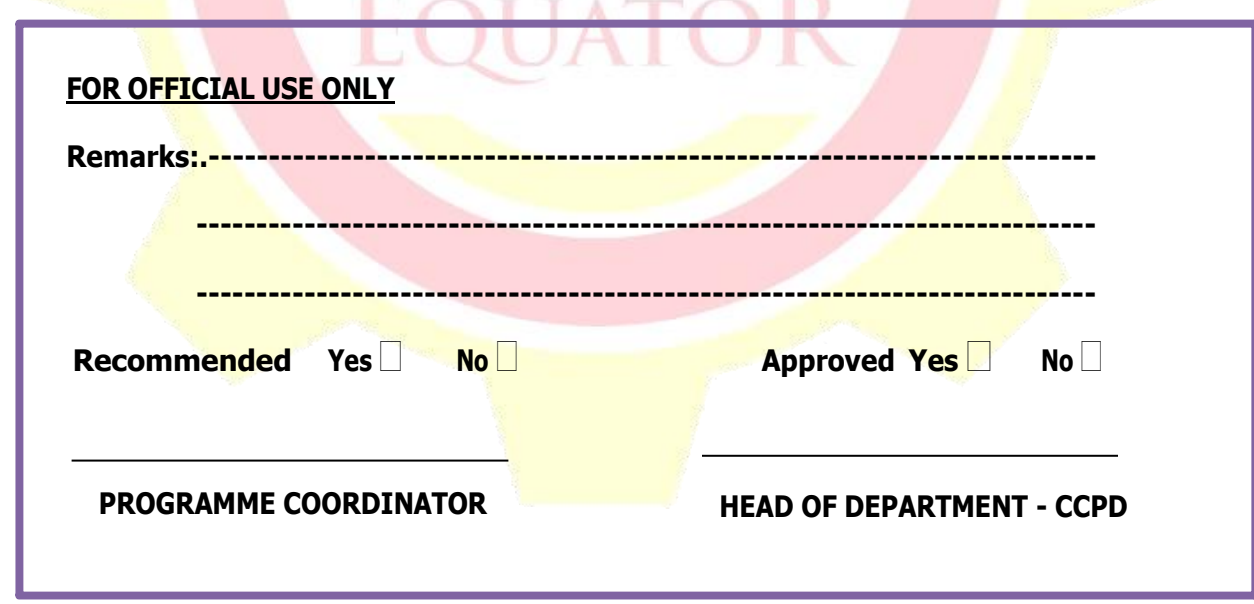

 **Date of Application: Signature of Applicant**